### Electrónica

Curso 2024 Estado transitorio

# Ejemplo: RC

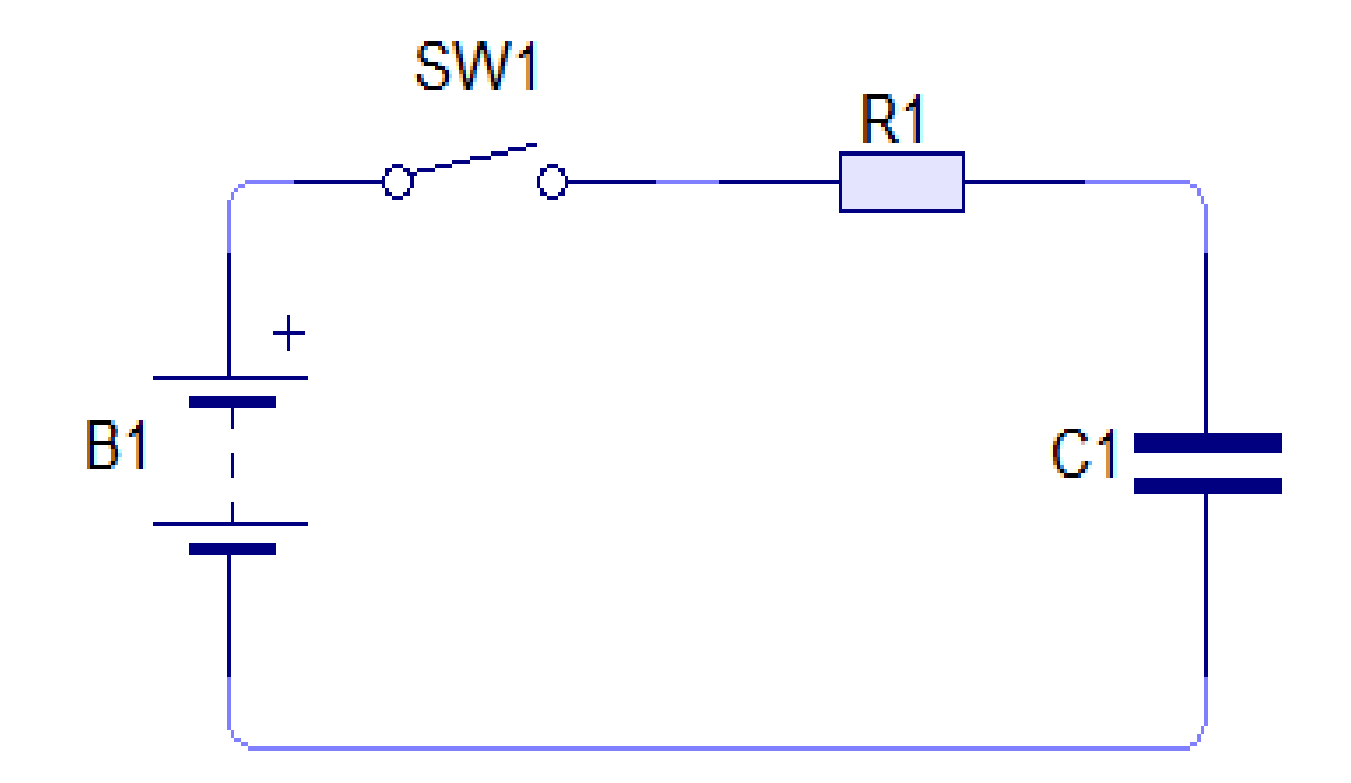

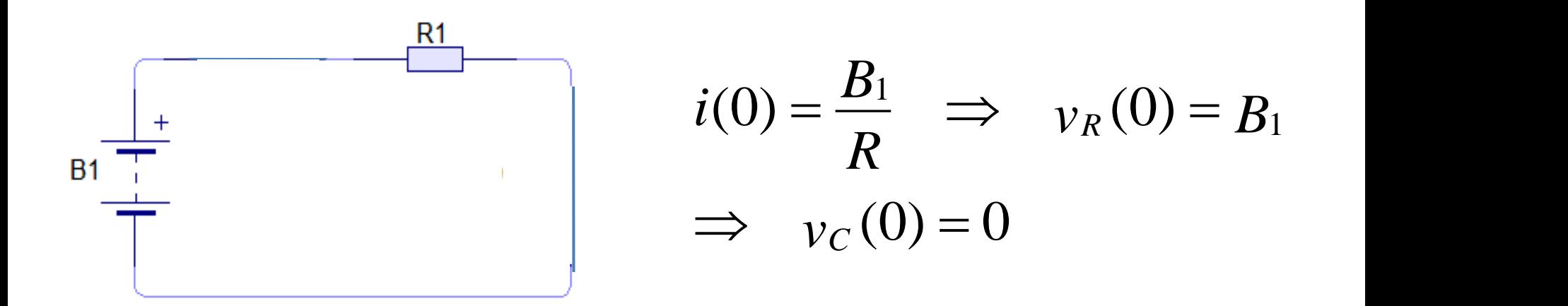

En el momento de cerrar el interruptor : el capacitor no puede cambiar instantáneamente la tensión en sus bornes y permanece en su valor inicial (0). Otra manera de decir lo mismo es: las dos placas del capacitor están a la misma tensión y puede suponerse como un corto-circuito (como un cable).

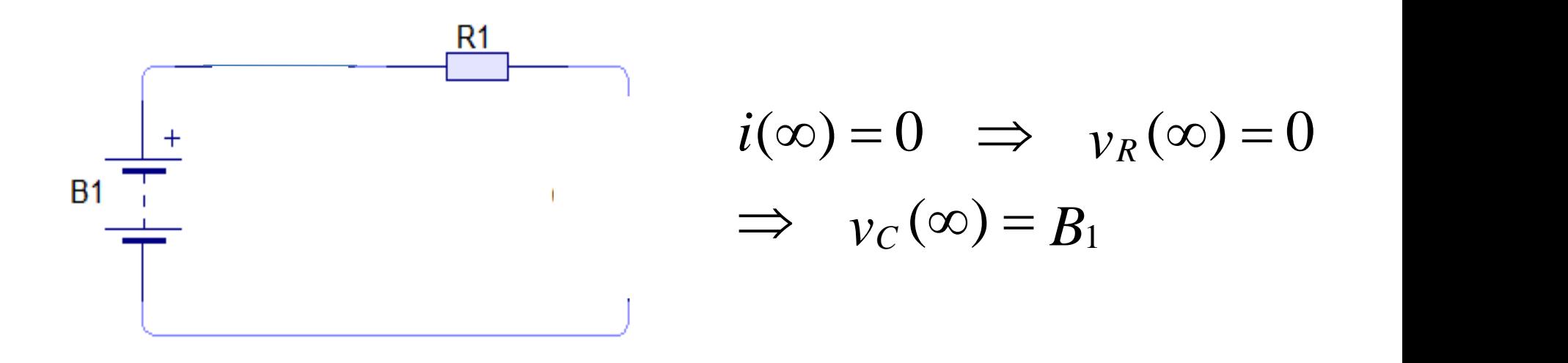

En estado de funcionamiento permanente el capacitor se carga a una determinada tensión.

Para determinar la tensión a la cual se carga, debemos considerarlo como un circuito abierto y calcular la tensión en sus terminales.

Como muestra el circuito esta tensión es B1.

Con un solo elemento reactive  
\n
$$
v(t) = v(\infty) + (v(0) - v(\infty))e^{-t/\tau}
$$
\n
$$
v(0) = 0 \qquad v(\infty) = B1 \implies
$$
\n
$$
v(t) = B1 + (0 - B1)e^{-t/\tau} = B1(1 - e^{-t/\tau}) \quad \Leftarrow
$$

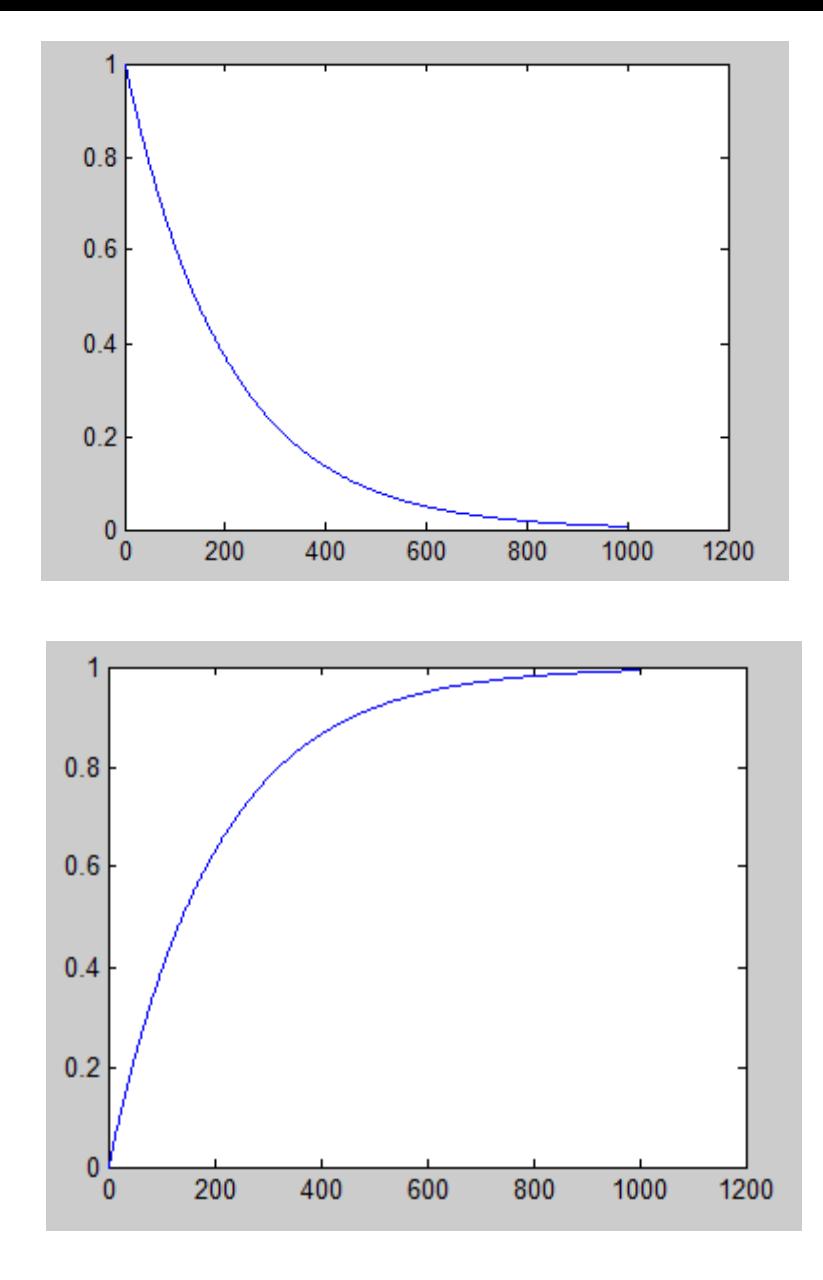

$$
\begin{aligned} v_R(0) &= B1 \quad v_R(\infty) = 0\\ v_R(t) &= v_R(\infty) + (v_R(0) + v_R(\infty)) \, e^{-t/\tau} \\ v_R(t) &= 0 + (B1 - 0) \, e^{-t/\tau} = B1 \, e^{-t/\tau} \end{aligned}
$$

$$
v_C(0) = 0 \t v_C(\infty) = B1
$$
  
\n
$$
v_C(t) = v_C(\infty) + (v_C(0) + v_C(\infty)) e^{-t/\tau}
$$
  
\n
$$
v_C(t) = B1 + (0 - B1) e^{-t/\tau} = B1(1 - e^{-t/\tau})
$$

 $B1 = v_R(t) + v_C(t)$ 

### Otro ejemplo: RC

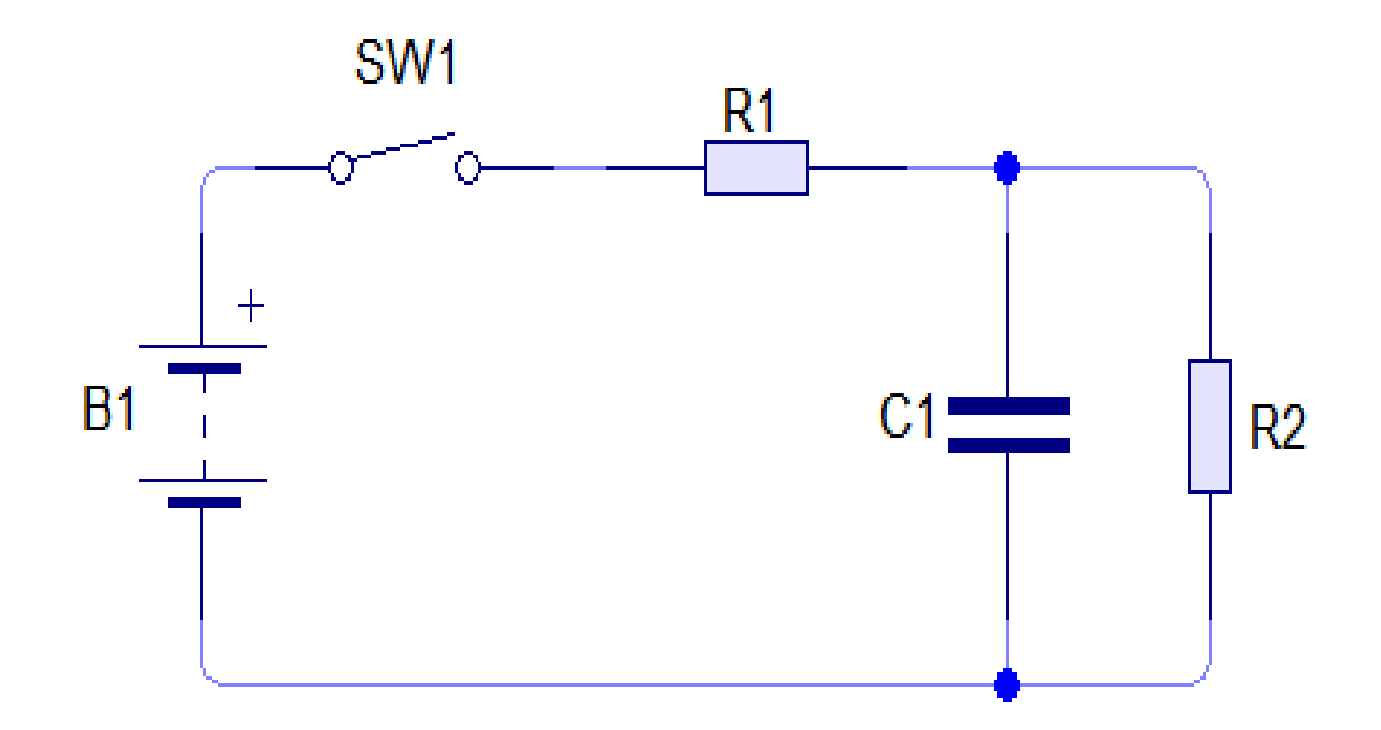

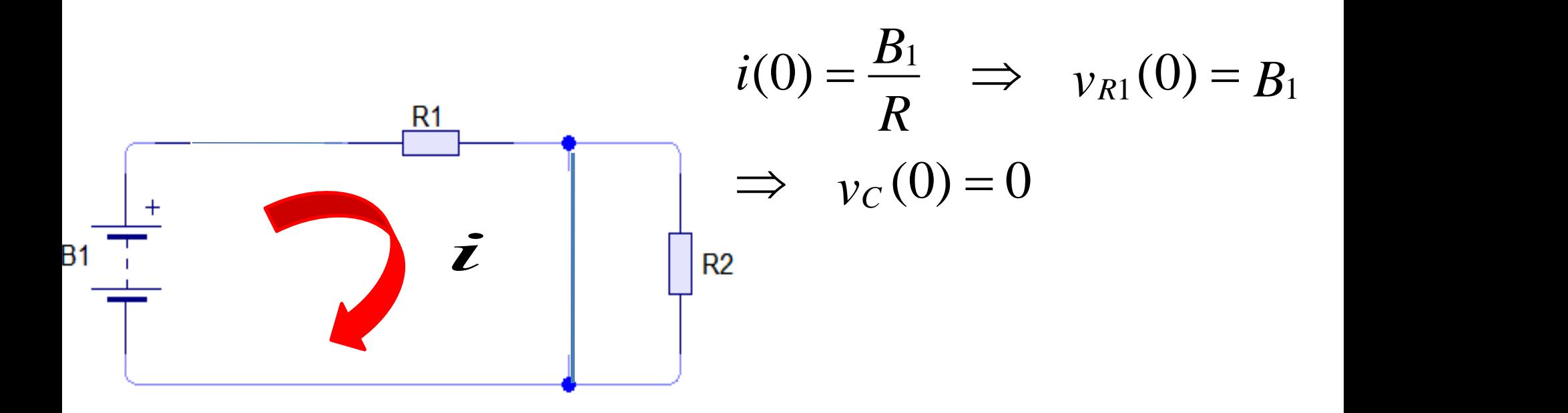

En el momento de cerrar el interruptor : el capacitor no puede cambiar instantáneamente la tensión en sus bornes y permanece en su valor inicial (0)

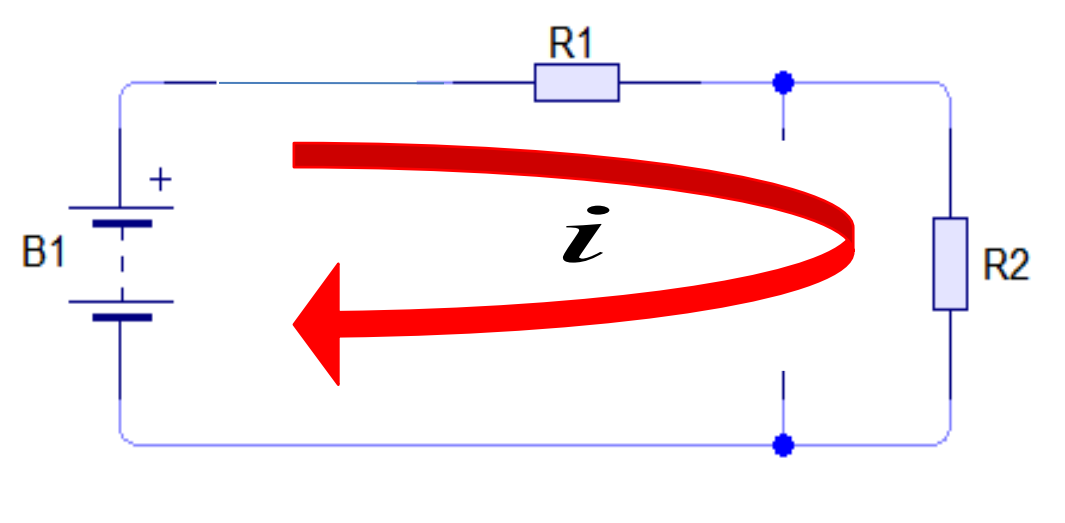

En estado de funcionamiento permanente el capacitor se carga a una determinada tensión.

Para determinar la tensión a la cual se carga, debemos considerarlo como un circuito abierto y calcular la tensión en sus terminales.

Como muestra el circuito esta tensión es

$$
i(\infty) = \frac{B1}{R_1 + R_2} \Rightarrow v_{R1}(\infty) = i(\infty). R_1 = \frac{B1}{R_1 + R_2}. R_1
$$
  

$$
\Rightarrow v_{R2}(\infty) = i(\infty). R_2 = \frac{B1}{R_1 + R_2}. R_2 = v_c(\infty)
$$

# Ejemplo: RL

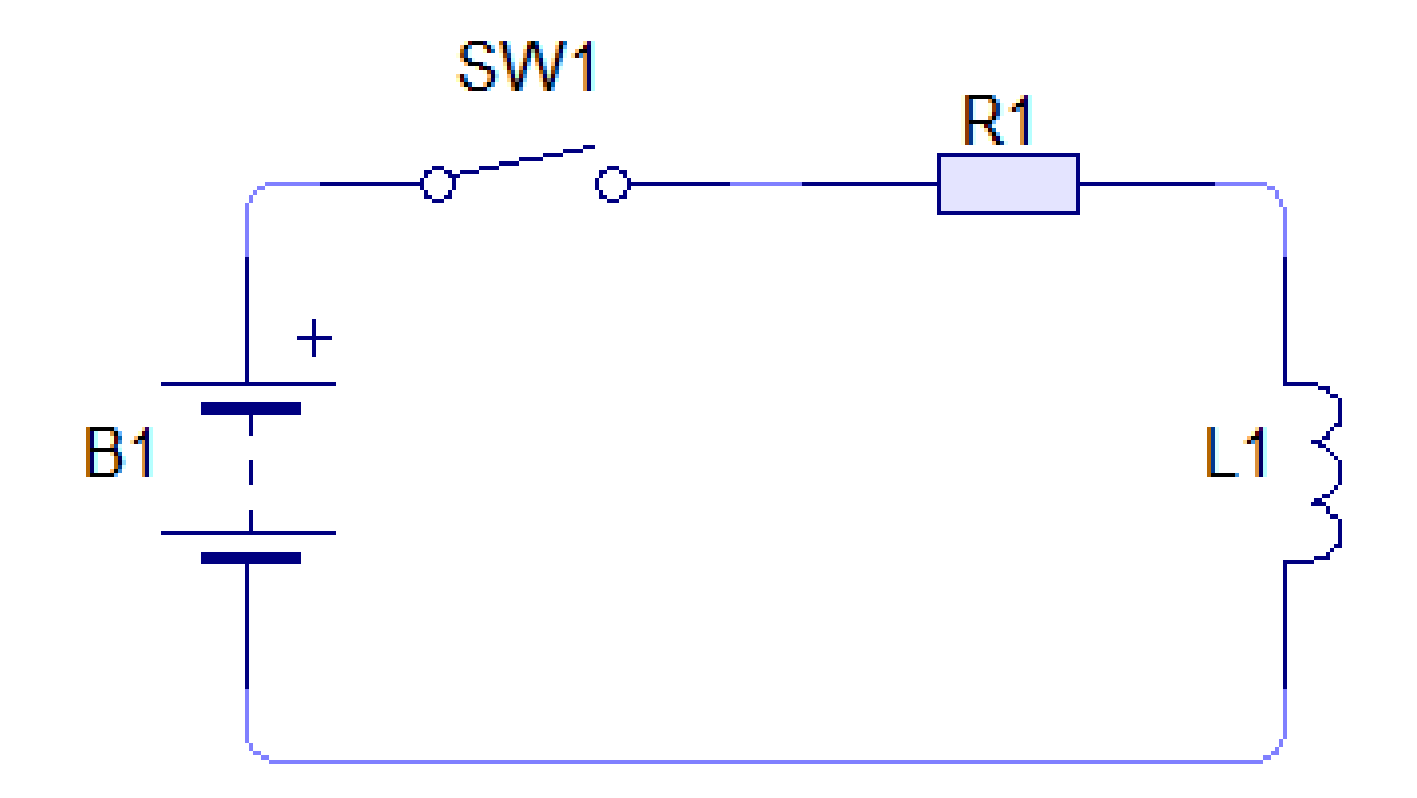

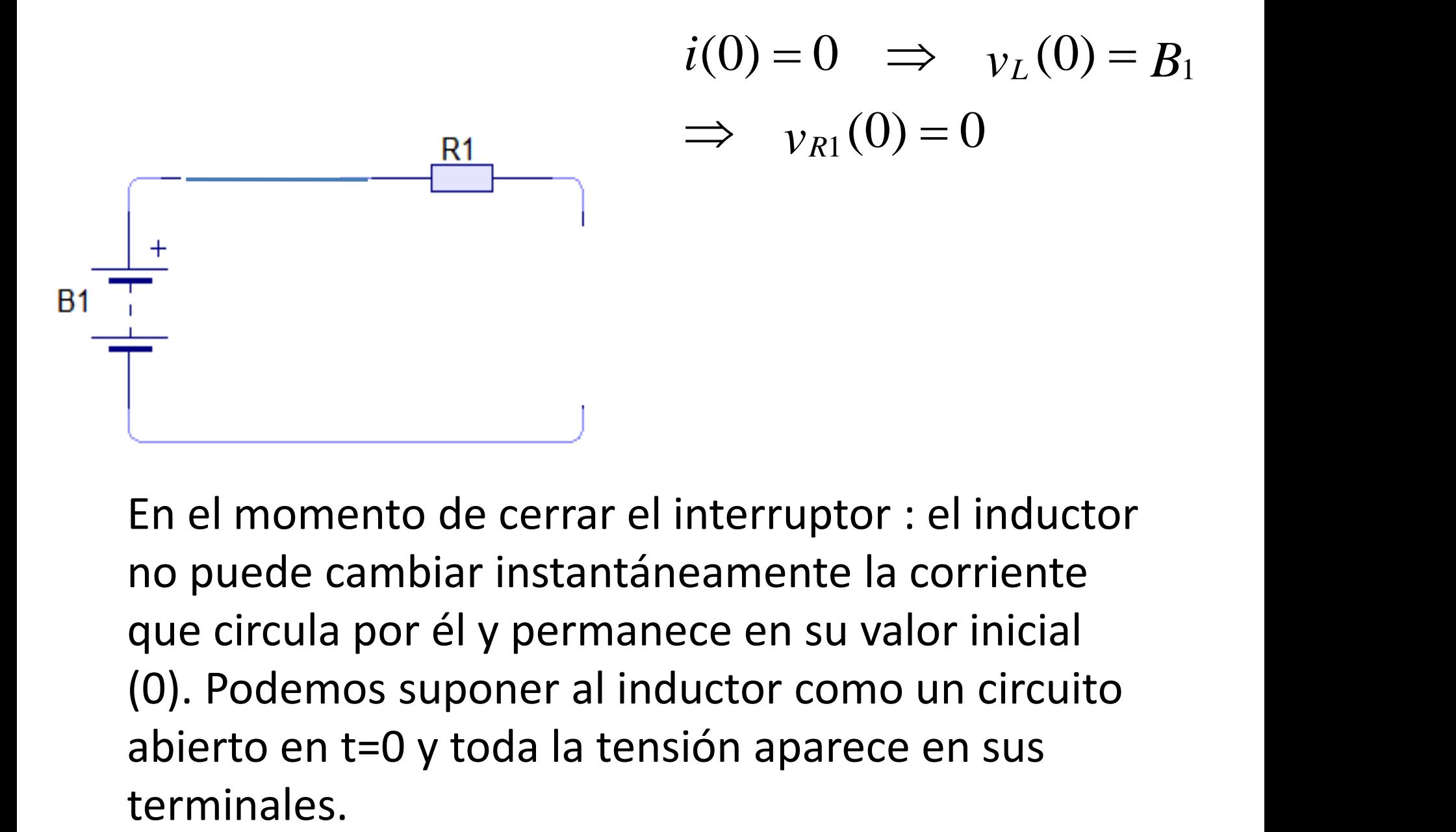

En el momento de cerrar el interruptor : el inductor no puede cambiar instantáneamente la corriente que circula por él y permanece en su valor inicial (0). Podemos suponer al inductor como un circuito abierto en t=0 y toda la tensión aparece en sus

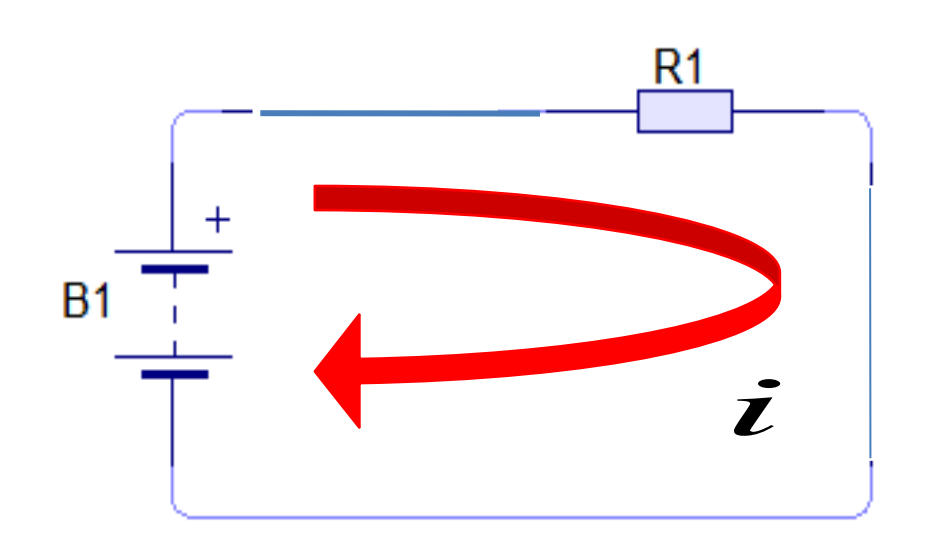

En estado de funcionamiento permanente por el inductor circula una corriente determinada (se estableció el campo magnético).

Para determinar esta corriente, debemos considerarlo como un corto circuito y calcular la corriente que circula por él.

$$
i(\infty) = \frac{B_1}{R_1} \implies \nu_{R1}(\infty) = B_1
$$
  
\n
$$
\implies \nu_L(\infty) = 0
$$

### Otro ejemplo: RL

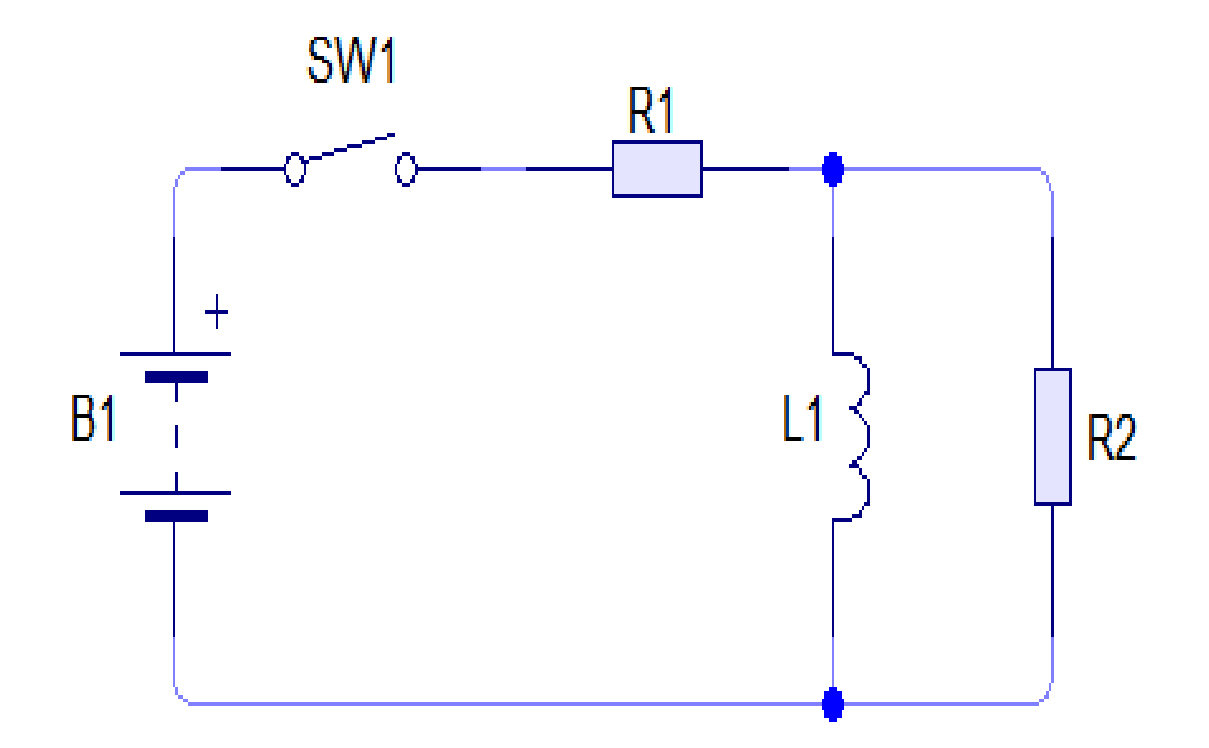

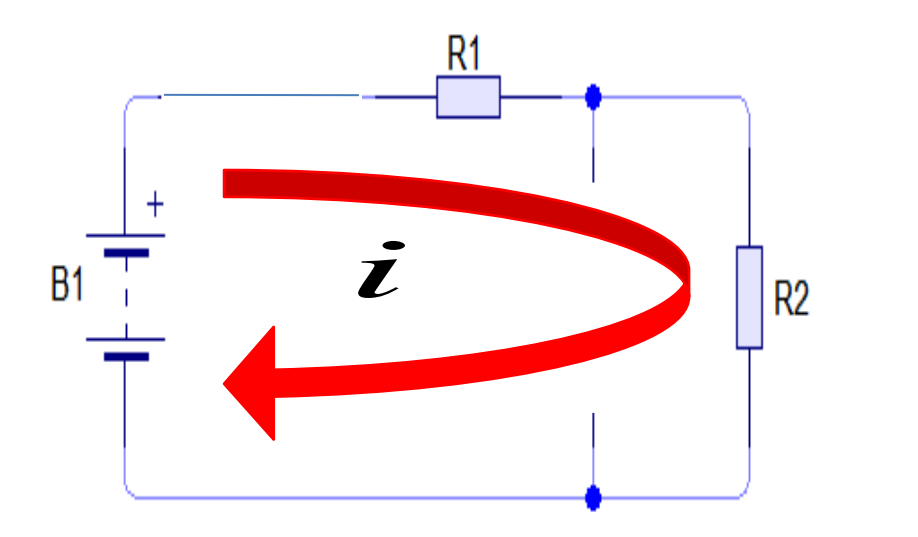

$$
i(0) = {B_1 \over R_1 + R_2} \implies i_L(0) = 0
$$

$$
i(0) = \frac{-1}{R_1 + R_2} \implies i_L(0) = 0
$$
  
\n
$$
\implies v_{R1}(0) = i(0). R_1 = \frac{B_1}{R_1 + R_2}. R_1
$$

$$
\Rightarrow v_{R2}(0) = i(0). R_2 = \frac{B_1}{R_1 + R_2}. R_2
$$

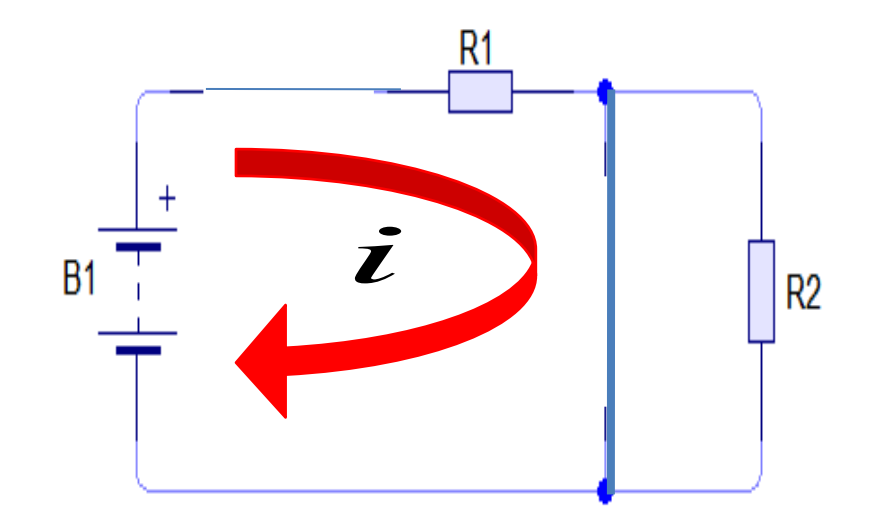

$$
i(\infty) = \frac{B_1}{R_1} \implies v_{R1}(\infty) = B_1
$$
  

$$
\implies v_L(\infty) = 0 = v_{R2}(\infty)
$$

$$
i(0) = \frac{B1}{R_1 + R_2} \qquad i(\infty) = \frac{B1}{R_1} \qquad i(t) = i(\infty) + (i(0) - i(\infty)) e^{-t/2}
$$
  

$$
i(t) = \frac{B1}{R_1} + (\frac{B1}{R_1 + R_2} - \frac{B1}{R_1}) e^{-t/2} \qquad \Longleftarrow
$$

$$
v_L(0) = i(0). R_2 = \frac{B1}{R_1 + R_2}. R_2
$$
  $v_L(\infty) = 0$   
 $v_L(t) = 0 + (\frac{B1}{R_1 + R_2}. R_2 - 0) e^{-t/2} = \frac{B1}{R_1 + R_2}. R_2 e^{-t/2} \iff$